**SECOND EDITION**

## **SQL Cookbook** *Query Solutions and Techniques for All SQL Users*

*Anthony Molinaro and Robert de Graaf*

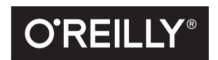

Beijing · Boston · Farnham · Sebastopol · Tokyo

## **SQL Cookbook**

by Anthony Molinaro and Robert de Graaf

Copyright © 2021 Robert de Graaf. All rights reserved.

Printed in the United States of America.

Published by O'Reilly Media, Inc., 1005 Gravenstein Highway North, Sebastopol, CA 95472.

O'Reilly books may be purchased for educational, business, or sales promotional use. Online editions are also available for most titles (*<http://oreilly.com>*). For more information, contact our corporate/institutional sales department: 800-998-9938 or *corporate@oreilly.com*.

**Acquisitions Editor:** Jessica Haberman **Development Editor:** Virginia Wilson **Production Editor:** Kate Galloway **Copyeditor:** Kim Wimpsett **Proofreader:** nSight, Inc.

**Indexer:** WordCo Indexing Services, Inc. **Interior Designer:** David Futato **Cover Designer:** Karen Montgomery **Illustrator:** O'Reilly Media

December 2005: First Edition<br>December 2020: Second Edition December 2020:

## **Revision History for the Second Edition**

2020-11-03: First Release

See *<http://oreilly.com/catalog/errata.csp?isbn=9781492077442>* for release details.

The O'Reilly logo is a registered trademark of O'Reilly Media, Inc. *SQL Cookbook*, the cover image, and related trade dress are trademarks of O'Reilly Media, Inc.

The views expressed in this work are those of the authors, and do not represent the publisher's views. While the publisher and the authors have used good faith efforts to ensure that the information and instructions contained in this work are accurate, the publisher and the authors disclaim all responsibility for errors or omissions, including without limitation responsibility for damages resulting from the use of or reliance on this work. Use of the information and instructions contained in this work is at your own risk. If any code samples or other technology this work contains or describes is subject to open source licenses or the intellectual property rights of others, it is your responsibility to ensure that your use thereof complies with such licenses and/or rights.

This work is part of a collaboration between O'Reilly and Yugabyte. See our [statement of editorial inde‐](https://oreil.ly/editorial-independence) [pendence.](https://oreil.ly/editorial-independence)

978-1-492-07744-2 [LSI]

## **Table of Contents**

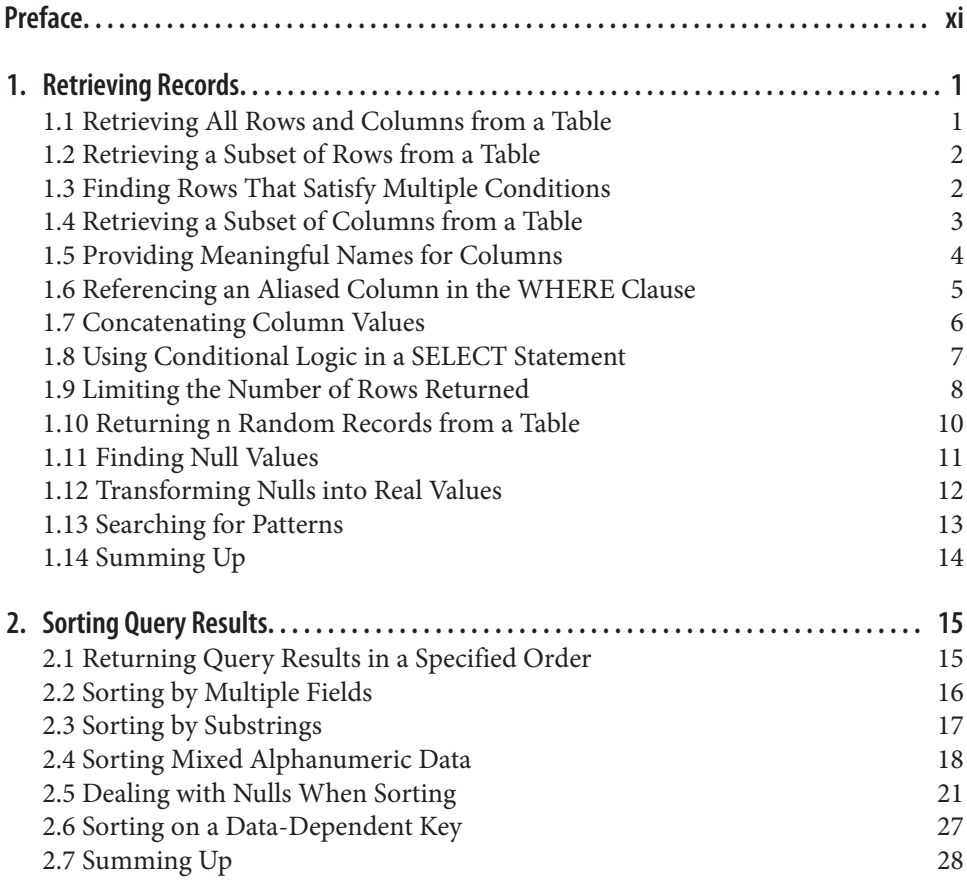

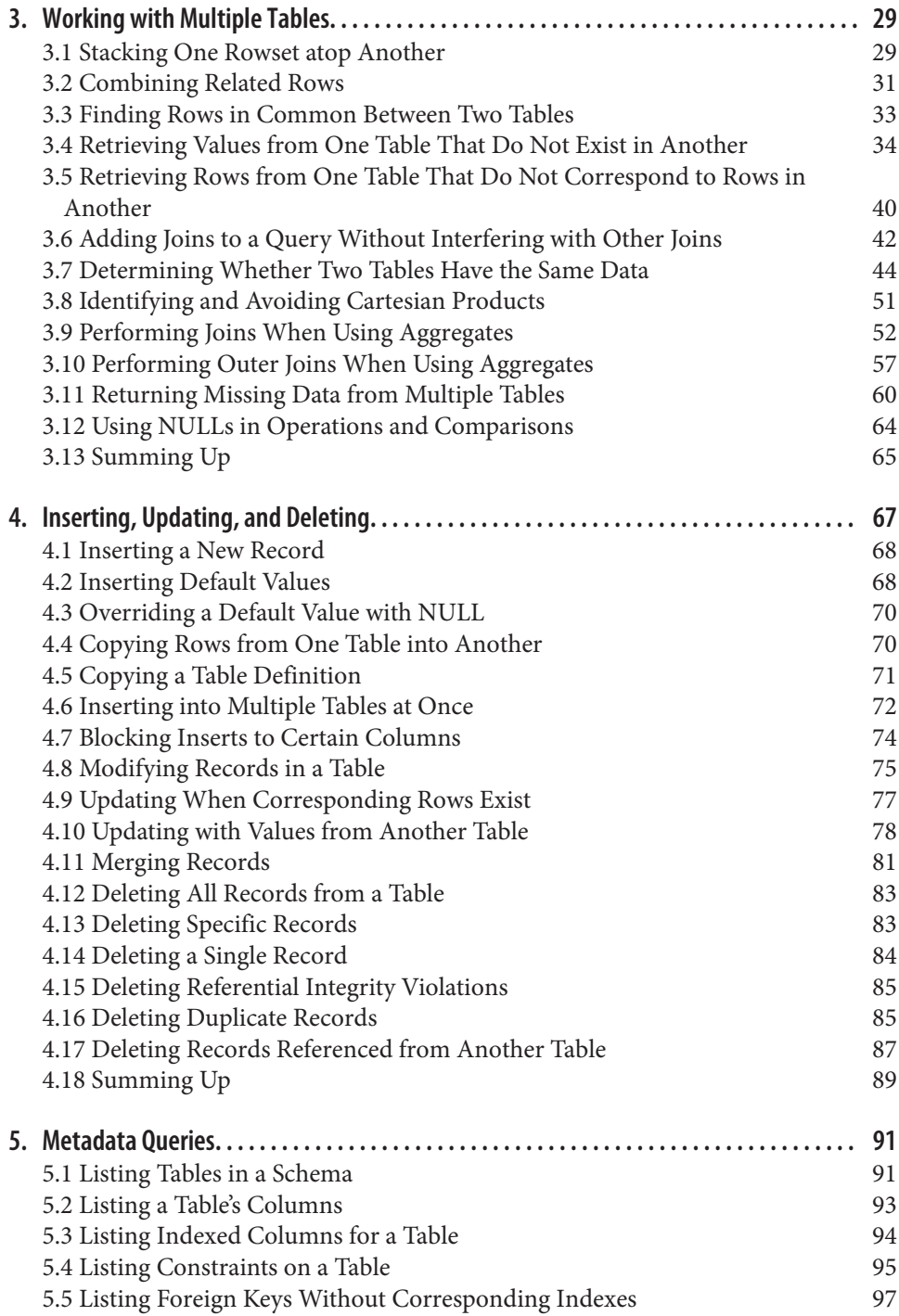

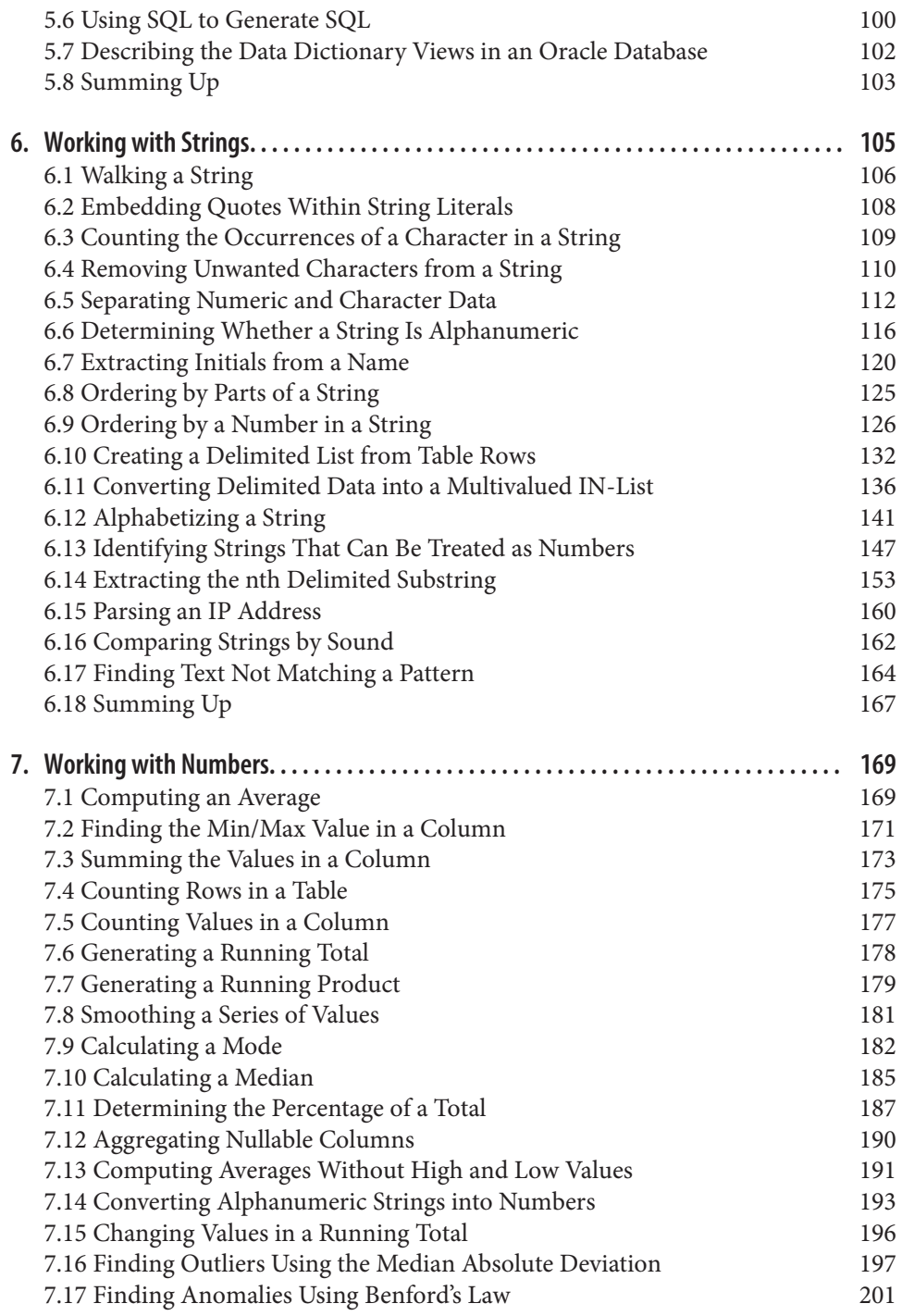

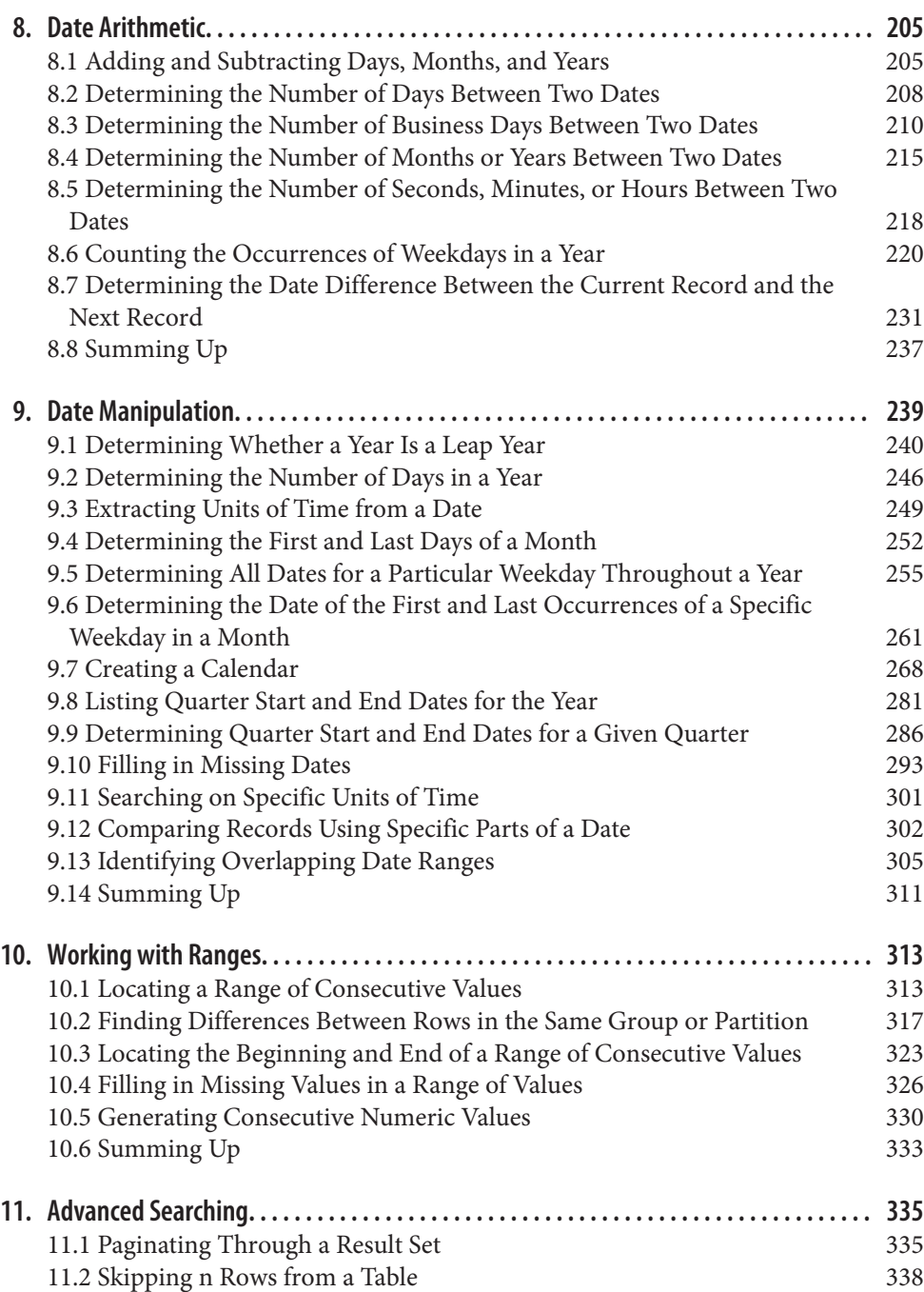

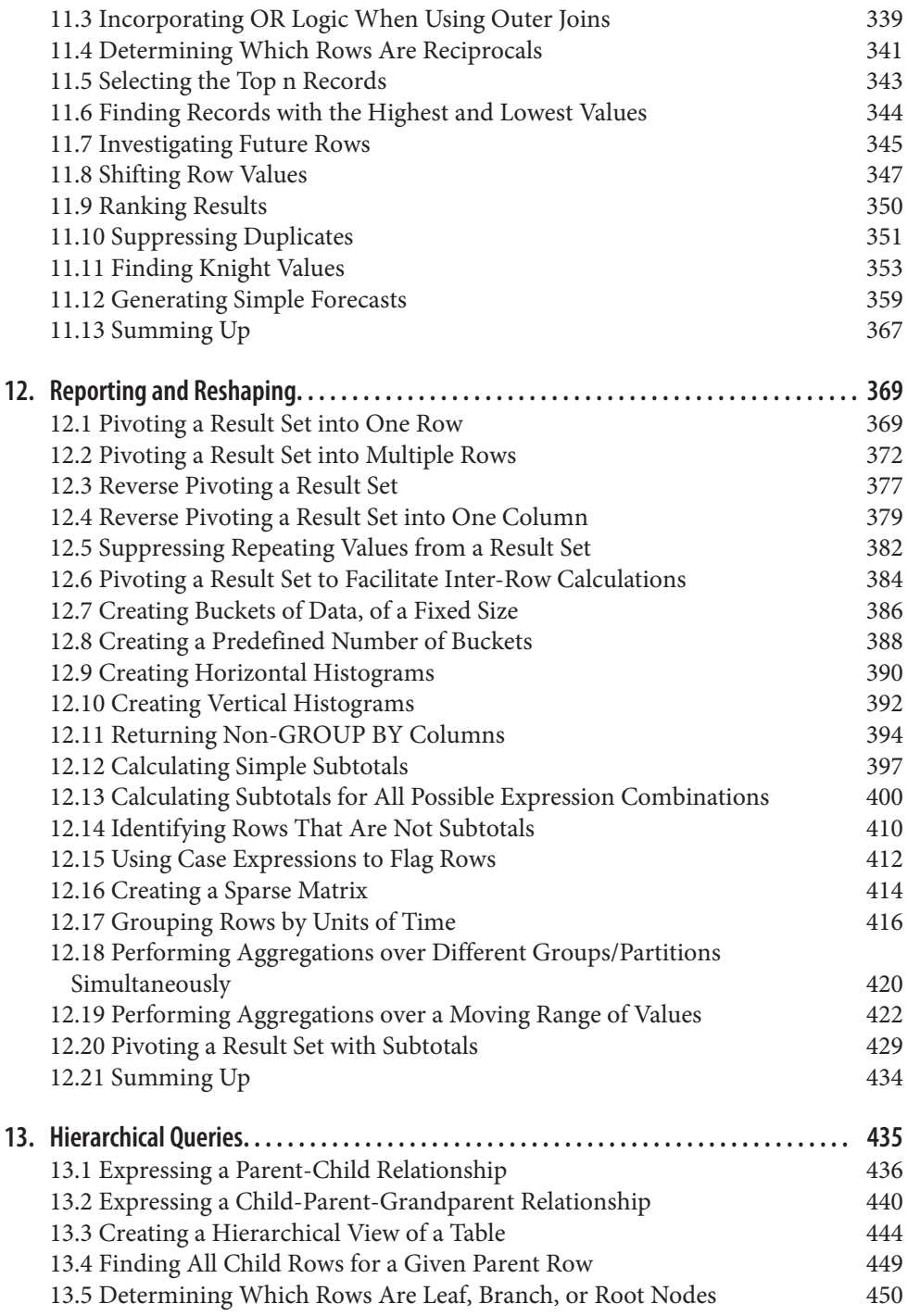

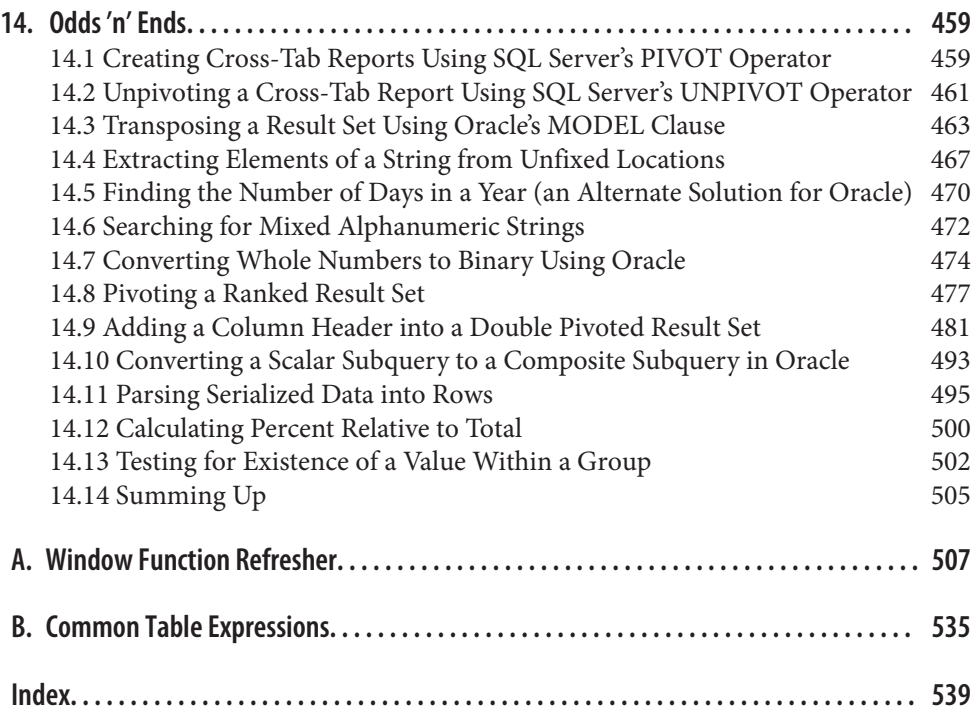